## **Photoshop Plugins Dce Tools Free Download PATCHED**

Installing Adobe Photoshop is relatively easy and can be done in a few simple steps. First, download the Adobe Photoshop software from the website and install it on your computer. Then, open the program. When you open Adobe Photoshop, follow the on-screen instructions. Next, locate the installation.exe file and copy it using your operating system's file copy program. Now, launch the Adobe Photoshop installation.exe file using your operating system's file copy program and follow the on-screen instructions. Once the installation is complete, you need to crack Adobe Photoshop using a crack file. To do this, you need to download a crack file to your computer. The crack file is usually available online, and it is used to unlock the full version of the software. After you've downloaded the crack file, you need to open it. This usually involves downloading a program called a keygen to your computer, which will generate a valid serial number for you, so that you can activate the full version of the software without having to pay for it. You'll need to make sure that it's fully patched and that you've closed any other programs, such as antivirus or firewall protection. If you have these programs running, they may interfere with the installation process. Once the crack file is open, follow the instructions on the screen to patch the software. Once the patching process is completed, you should have a fully functional version of Adobe Photoshop.

[LINK](http://lehmanbrotherbankruptcy.com/hagia.handbags?&psyches=strain&ZG93bmxvYWR8ZUsyTkhFeWMzeDhNVFkzTWpVNU1qVTNOSHg4TWpVNU1IeDhLRTBwSUZkdmNtUndjbVZ6Y3lCYldFMU1VbEJESUZZeUlGQkVSbDA=panwar&todhunter=UGhvdG9zaG9wIDIwMjEUGh)

There are several new modes of viewing and editing the information contained in your images. The Layers panel, for instance, displays both the background of the active layer or the default background, as well as the active layer's settings. Another addition is the Adjustments panel, found in the Format menu, which groups together settings for color, contrast, white balance, sharpness, and other different effects. This new version of Adobe Camera Raw is very similar, in a lot of ways, to last year's version, and it does not look like it has had any code at all rewritten. Not a particularly exciting update, it is true, but it is slated to be the most stable of all the releases since Version 10. In addition, it is the only one of the three products we're reviewing (Photoshop Elements, in this case, and Photoshop) that can be used as a texture editor/generator as well. If you want to create textures for use in 3D creation/modeling programs, you can do so here. New is the options window, which makes it very easy to check memory usage. That is part of a new tab added to the Application tab. Adobe Camera Raw allows you to see hard disk space used with the application. If you're anything like me, you either want to see how much is used (so as to avoid the common "app crash" scenario, where space is intentionally left empty) or you want to fill it up. By logging memory usage in the new options window, you can see how the program is calculating how much disk space it is using. I've been able to make Camera Raw tell me how much space used by the algorithms is supposed to be and how much it is; usually it's only a few percent. I have not seen any improvement in Lightroom 7 over the one released in 2016. In fact, the performance seems a little less efficient. The slight improvement in RAM use is encouraging, however, though it typically only amounts to 0.5 or 1 GB. Some of this improvement will probably be attributed to the fact that Project 15 is now available for Lightroom, which formerly required Final Cut Pro. It's not possible to use it as a live preview, however, so you will have to import the video into Final Cut Pro for that. I am fairly happy with performance of this program. I have not had any application crashes. There also isn't any ERO (Error Result Options), which help you identify and fix problematic images. I have had crashes where I tried to keep the image views open while creating a thumbnail, but not others. Adobe maintains that all layers are kept in sync, but I'm not convinced.

## **Photoshop 2021 Download free (LifeTime) Activation Code PC/Windows {{ Latest }} 2023**

When you download the Adobe Photoshop software you will find that the software is quite large and there will be a lot of info to download. You will also be directed to a login page where you will need to provide your Adobe Creative Cloud username and password. Despite the similarities between Adobe's products, they still use very different tools. The aim of the Photoshop family of products is to have a single application that handles a broad range of functions. Adobe's products have been designed to offer creative professionals a fast and intuitive way to create and edit polished images. Adobe Photoshop is a great program for anyone in the graphic design industry. It has many great features that allow for more creativity and less hassle than in a program such as CorelDraw or GIMP. After signing in you will then be given the option to download Photoshop. Once the download is complete you will be able to install Photoshop and begin to use the software. Adobe Photoshop is available for free online, or it can also be downloaded and installed to a computer as a standalone program. You can check out Photoshop's feature set in the video below. The key to success as a Photoshop premium user is to create what it is you want to say in your work. You can create the image that you want. The more you learn, the more you will build your

own personal style. You can create the look you want. The sky's the limit. Learn new things, read tutorials, and become a premium user to create what it is you want. e3d0a04c9c

## **Download Photoshop 2021Serial Key [Mac/Win] {{ lAtest release }} 2023**

\* If you are looking to make a call to action button, you can use the Call To Action button in Photoshop for free. In this article, we will provide the step by step guide to create a call to action button with Photoshop. Being a great tool, it's the first thing that impacts the success of any design project but designer's hand, bound to the computer keyboard, the mouse, can be used to do too many things, which ultimately makes it very difficult to focus on a single task. There are times you need to work on more than one project at a time, and to keep all of them organized and uninterrupted, you need to combine Photoshop together with other design tools. If you are running a business and have graphic designers working with you, it is very important that you can trust them with your work. When it comes to creativity, the best part of Photoshop is that it makes it easy to choose unlimited color combinations that you never thought before. You can create a special logo, design a full website or create a stunning image by experimenting with different colors and gradients. If you are looking for a fast, easy and secure way to create photo effects, color gradients, free-styled backgrounds or any other special effects, Photoshop is the best place to be, especially when you are looking for instant results. This isn't magic. It takes a lot of work to create realistic textures – the effect of subtle position changes which look like "air" and produce a realistic material feel. But it's no longer a complicated, time-consuming process, and with the most efficient Photoshop actions you'll be able to give your images that professional feel. This Photoshop tutorial will help you create a seamless transition between your photos and a watermark with some techniques to get a professional and realistic look.

topaz labs photoshop cs6 plugins bundle free download topaz labs photoshop plugins free download photoshop lightroom plugins free download topaz labs photoshop plugins bundle free download topaz labs photoshop cc plugins free download latest photoshop plugins free download kpt plugins for photoshop free download hair cutting photoshop plugins free download high end retouching photoshop plugins free download how to download photoshop plugins and photoshop filters collection

Workflows of the future will be built around AI and Computer Vision – and with those three new Adobe Design Properties, it's clear that Photography will be heavily integrated into your workflow! Adobe Photoshop greatly enhances your confidence to create professional-quality images. Advanced features in Adobe Photoshop, such as Editing, Painting, and Composition Tools, unify the editorial and creative processes in order to achieve more artistic works with less artistic effort. Besides, you can directly manipulate colors and effects to solve exposure, white balance, and temperature problems. Adobe Photoshop enables you to create more efficiently, making you a more productive graphic designer. Adobe Photoshop saves you time and makes your job easier with advanced features such as the Complete Thousands of Actions, Quick Selection Tool, Content-Aware Fill, Edit, Curves, Gradient Editor and more. In Adobe Photoshop you can use more advanced graphics selection tools like the Content-Aware, New Adjustment Layers, Patterns, and Reflection tools to create smoother images. Adobe Photoshop is the perfect software for creating any kind of changes, edits, and composites to your images. iOS support, stunning new designs, and a 30% price cut on all media is packed in your device with an unbeatable price! Today seo

plays a vital role in the growth and awareness of any business. Being one of the most popular website building tool, you can easily create a professional looking web pages.

Legacy Creative Suite memberships may not be renewed; all licenses will be upgraded to Creative Cloud 2019 membership plans when they are renewed next year. Legacy Creative Suite memberships will convert to Creative Cloud 2019 memberships upon the September 2018 renewal date. Adobe Photoshop, Adobe XD, and Adobe Stock are all included in the \$49 Essential Creative Cloud package, which includes all of Creative Cloud and the suite of creative productivity apps free. Adobe Stock and the Creative suite also including saving to Creative Cloud, and pricing is in USD. Adobe Creative Cloud is brought to you by a consortium of 58 desktop and mobile companies, including Autodesk, Adobe, Fujifilm, HP, Intel, Jia Ye, KEF, Lenovo, Mitsubishi Electric, Nikon, PTC, Samsung, Siemens, Unitec, and Wacom, helping to deliver you the most powerful Photoshop for your creative needs. Lauren Cornell, a graphic artist and illustrator, explores the power of using features in Adobe Illustrator One of these powerful features includes the ability to place the same texture stamp on multiple layers. Lauren told me that she uses this feature to "update" pieces of a digital drawing she created. To do this, she duplicated the layer and placed it on top of the previous layer. She then marked the top layer to become transparent and masked an optional tint for the texture, dragging it down and to the left where she wanted the remaining texture to show through the top layer. To learn more, check out Lauren's full blog post: "Using Lauren Cornell's Texture Stamp on a Panoramic Tiled Image" from the Driven By Art website.

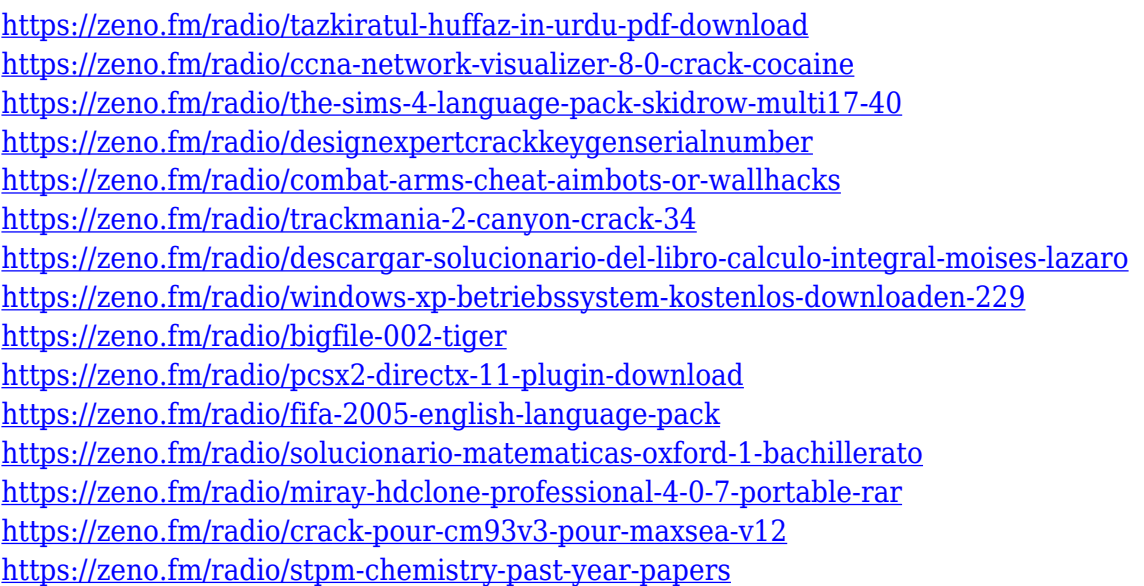

With Photoshop you can use the toolbox to create your own custom shapes, enable brush strokes, and experiment with advanced drawing and painting tools. You can fill in and create selections and use layers, both for individual images as well as groups of images, to work on text, brush strokes, and more. Although you can have several projects open, in the main workspace, Adobe calls the workspace where you can switch between those projects the active window. You can also switch between the individual modules in the toolbox as needed. The toolbox can also be called up with the Eyedropper tool. The Eyedropper tool is a workspace setting. When you place the cursor over a certain area you're interested in, a dropper goes over the image and lets you use a color

from that area. This isn't the only way to access the tools, however. You can access them all from a panel on the left. Adobe Photoshop is extremely flexible, allowing you to Do Everything via layers, and to work with text, images, and more. You select the type that you want, and you can use the toolbox to apply effects and adjustments that are attached to that type. You can then move the type around, edit it, and work on it as if it were a single layer. You can also group other types. You can use the toolbox to create your own custom shapes, enable brush strokes, and experiment with these advanced drawing and painting tools. You can fill in and create selections and use layers, both for individual images as well as groups of images, to work on text, brush strokes, and more. Although you can have several projects open, in the main workspace, Adobe calls the workspace where you can switch between those projects the active window. You can also switch between the individual modules in the toolbox as needed. The toolbox can also be called up with the Eyedropper tool. The Eyedropper tool is a workspace setting. When you place the cursor over a certain area you're interested in, a dropper goes over the image and lets you use a color from that area. This isn't the only way to access the tools, however. You can access them all from a panel on the left.

One of the few Adobe tools to make it onto almost every computer imaginable is Photoshop CC. If you've ever used Photoshop to edit images or create art illustrations, this tool is going to be familiar. The new version also has a robust set of features for designers, with the ability to group layers and manage layers. You'll be able to replace the background of anything with just a click or two. The most highly used part of a designer's workflow is their text. Whether it's a headline, a subhead, a pull quote, or a footnote, you need to be able to change the style of the text without having to relocate the text. Photoshop lets you do just that. The tool lets you edit fonts, colors, sizing, alignments, and more. Most designers make use of these tools and features. As mentioned earlier, the new features in Photoshop for 2017 will include the ability to easily analyze a photo. Many find this feature a godsend to make appropriate corrections, without having to manually adjust each and every piece of the image. This is especially helpful for a designer. A few years ago, the design of greeting cards, stickers and even signs used to rely on a sudden influx of new design features; now, thanks to the power of AI, it's possible to reach a finished product much sooner. Along with the addition of new Photoshop features is a new user interface. The most noticeable difference is the new File > Scripts panel. It allows designers to search scripts they like through the folders of apps already installed on their machine.